## **Obsah**

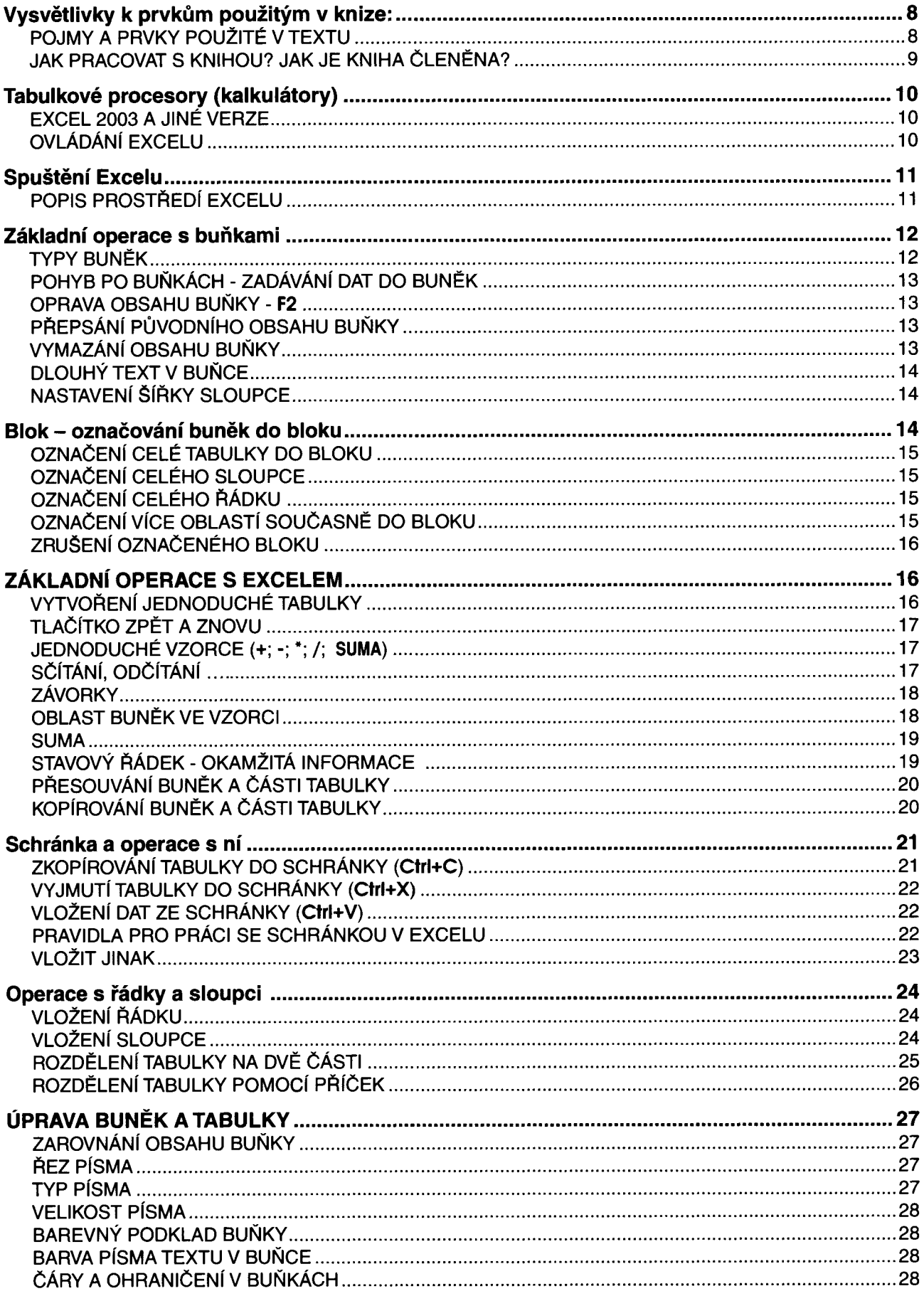

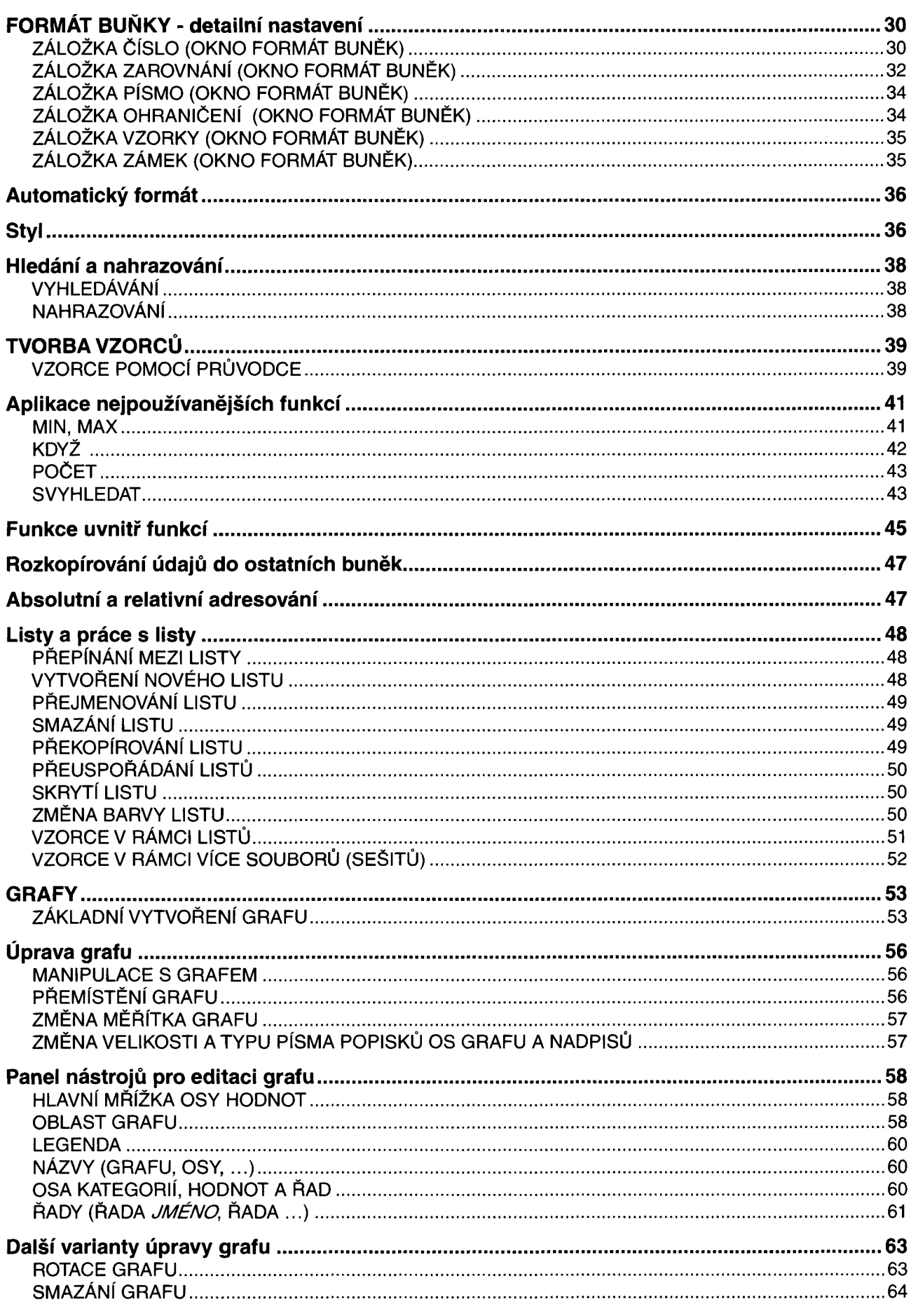

4

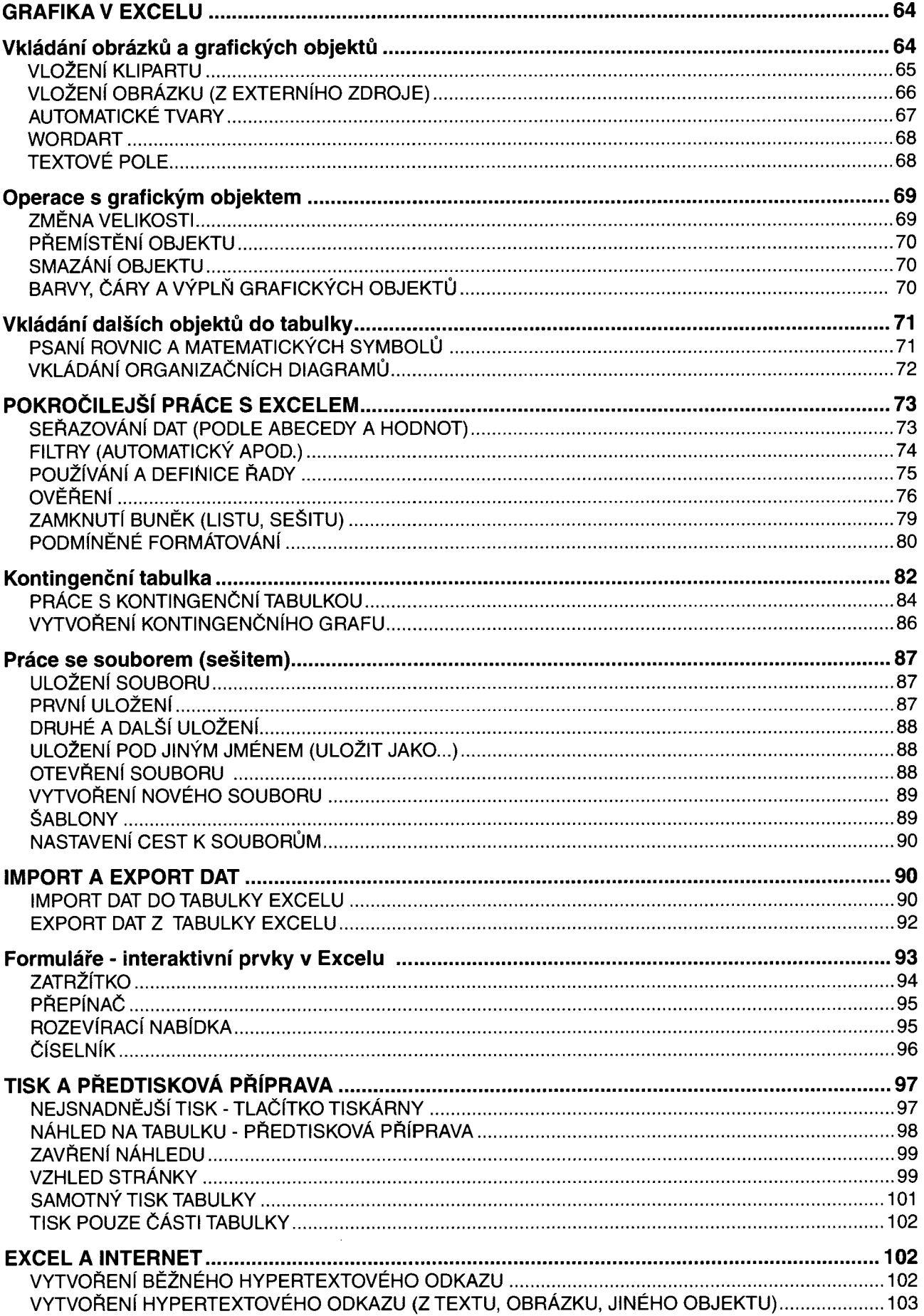

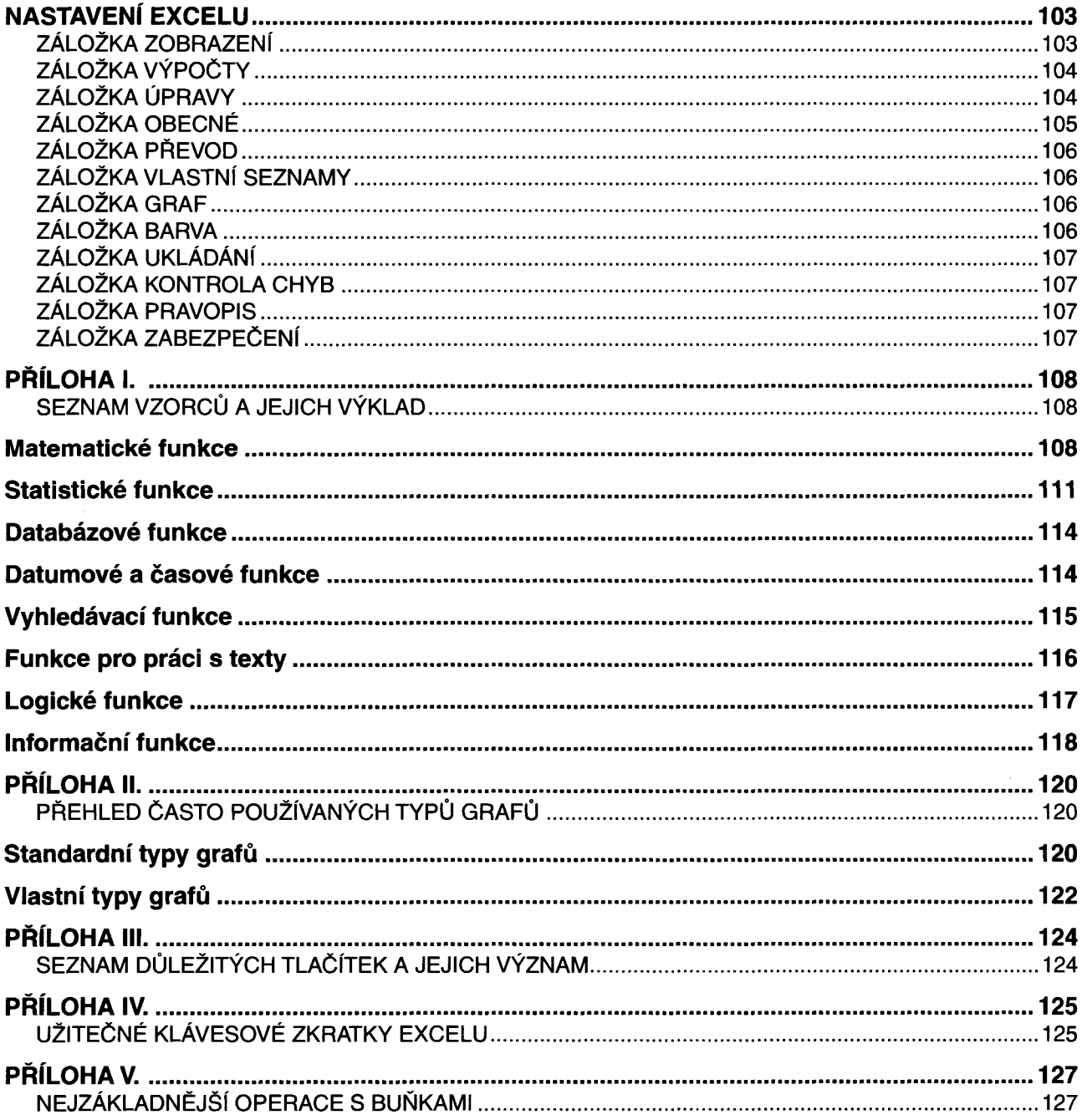